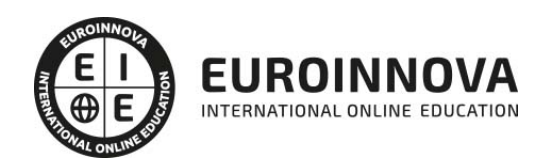

## Máster en Manipulación de Datos: SQL, SGBD

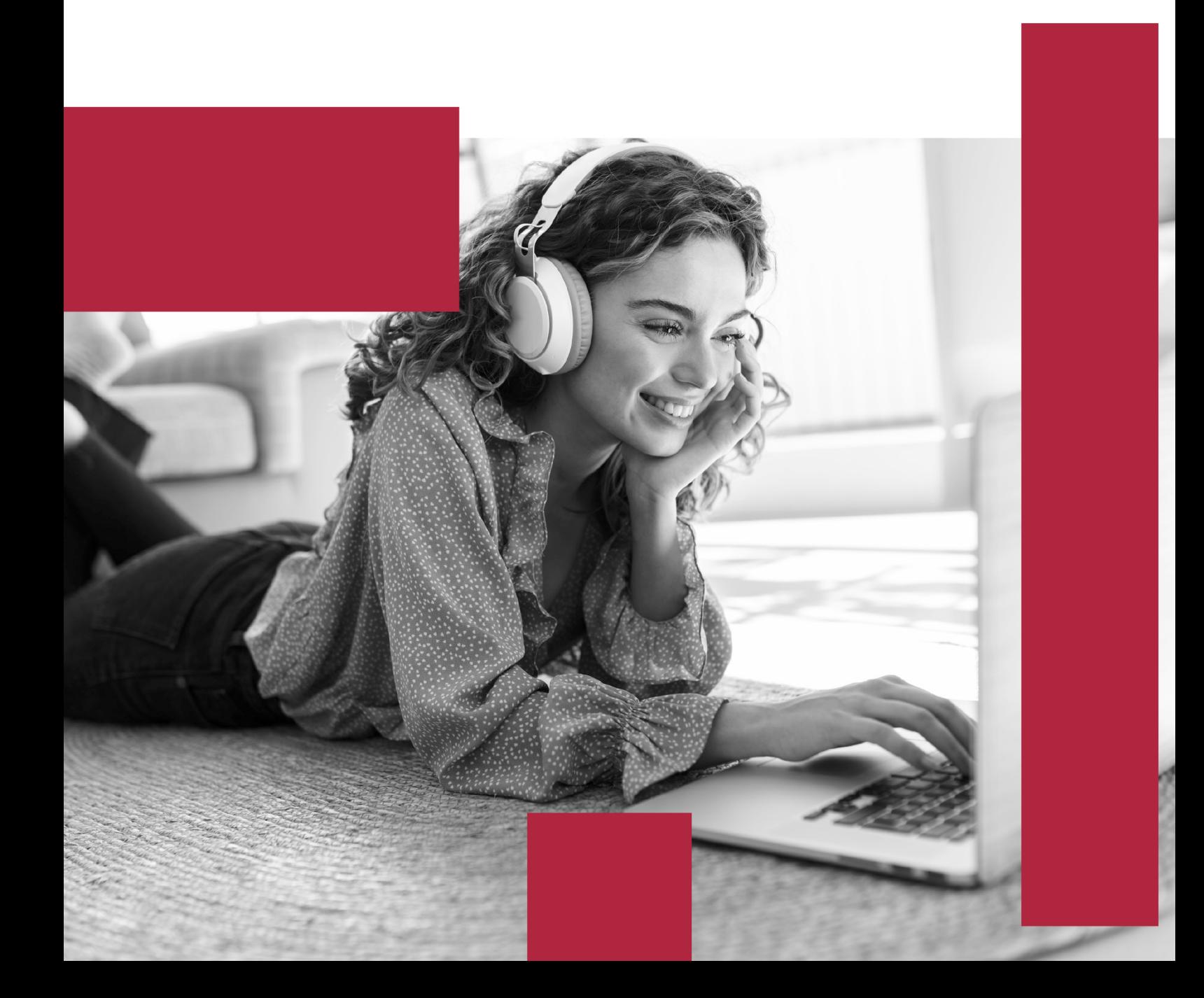

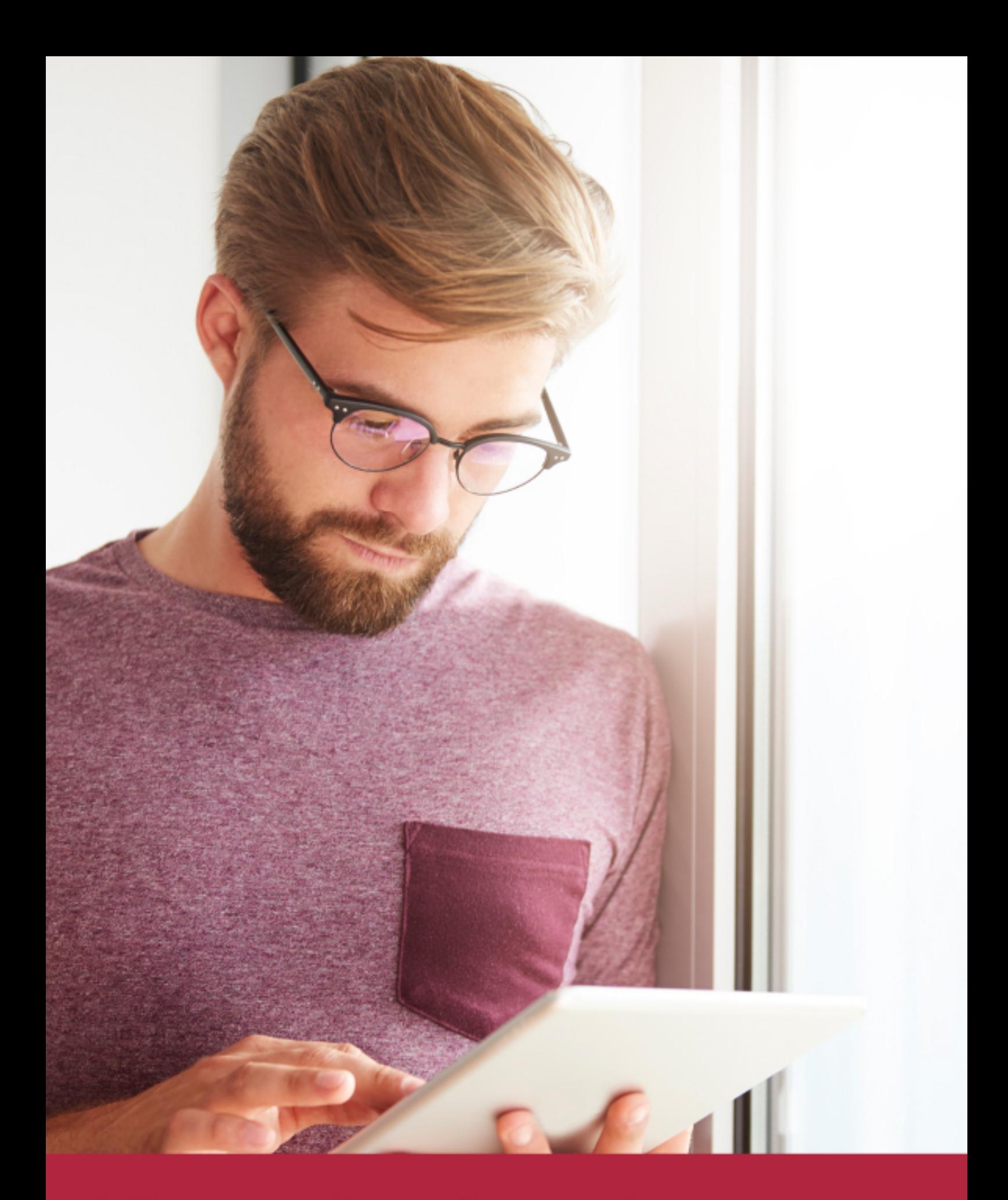

Elige aprender en la escuela líder en formación online

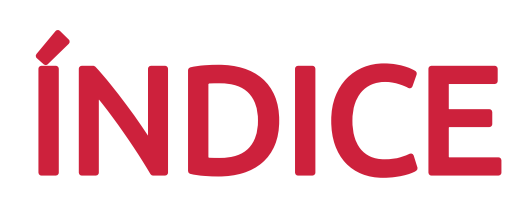

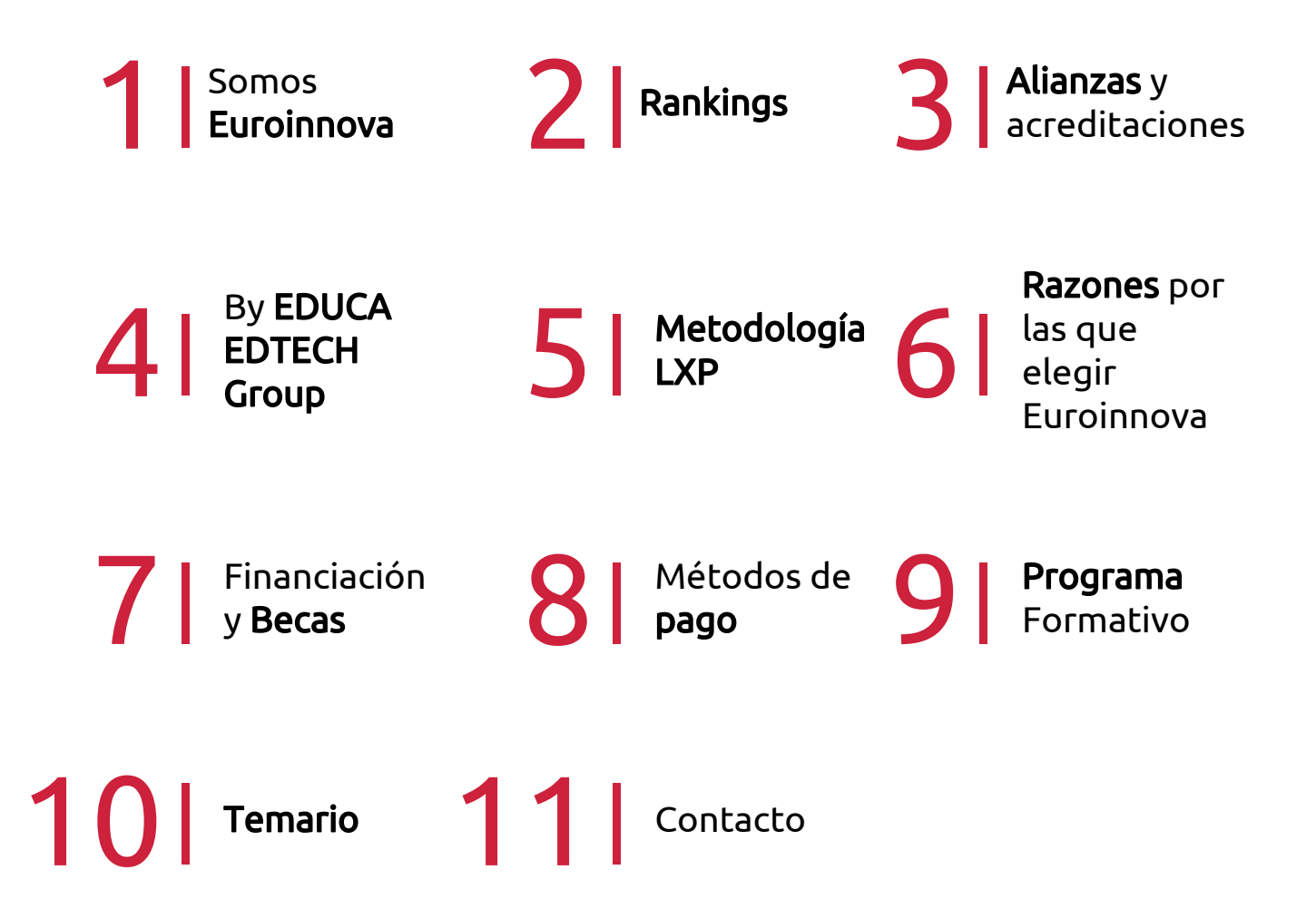

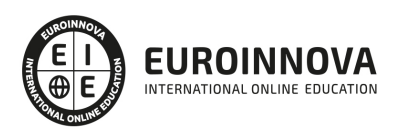

## SOMOS EUROINNOVA

Euroinnova International Online Education inicia su actividad hace más de 20 años. Con la premisa de revolucionar el sector de la educación online, esta escuela de formación crece con el objetivo de dar la oportunidad a sus estudiandes de experimentar un crecimiento personal y profesional con formación eminetemente práctica.

Nuestra visión es ser una institución educativa online reconocida en territorio nacional e internacional por ofrecer una educación competente y acorde con la realidad profesional en busca del reciclaje profesional. Abogamos por el aprendizaje significativo para la vida real como pilar de nuestra metodología, estrategia que pretende que los nuevos conocimientos se incorporen de forma sustantiva en la estructura cognitiva de los estudiantes.

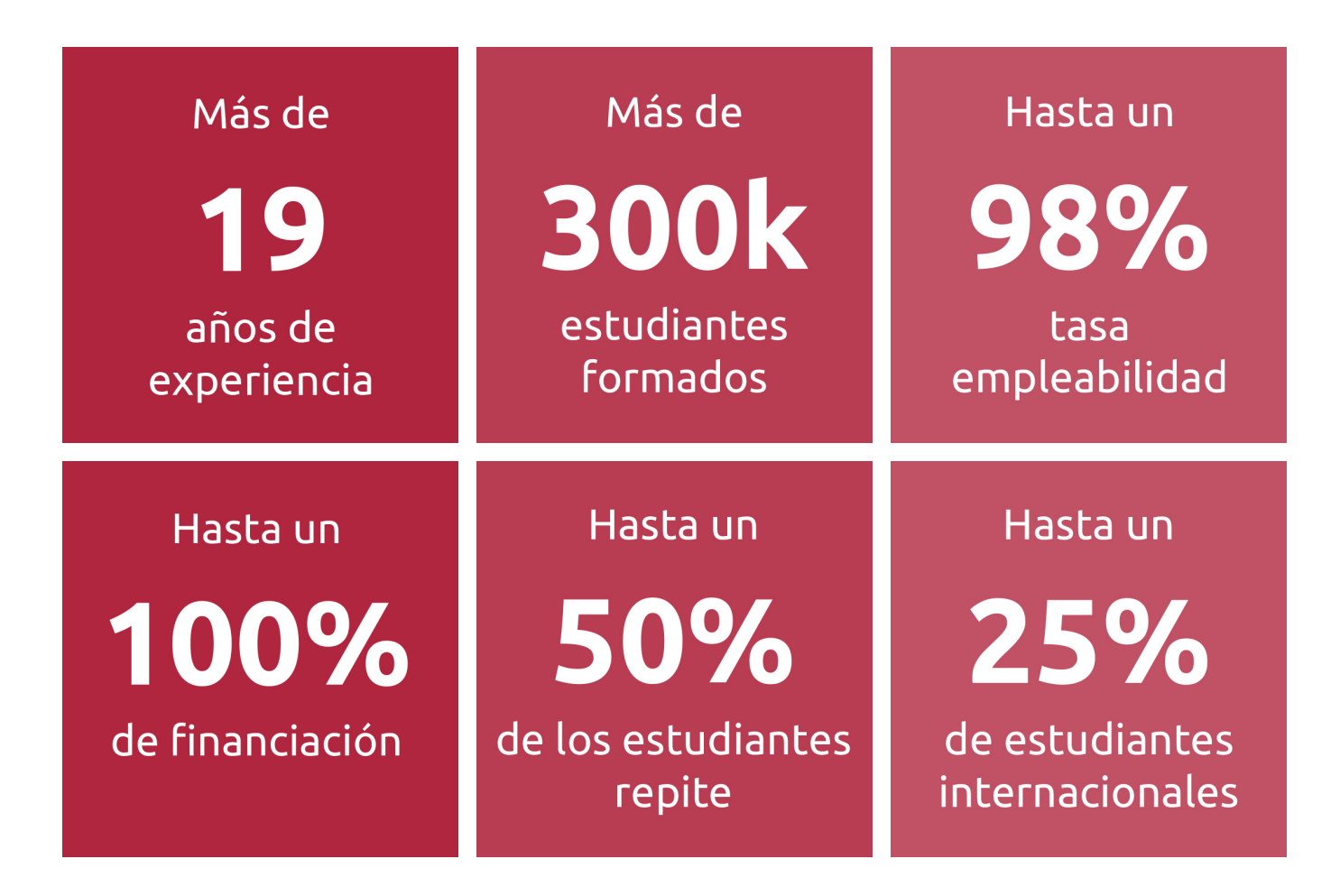

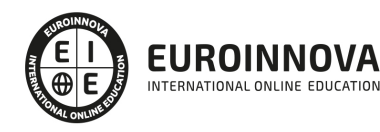

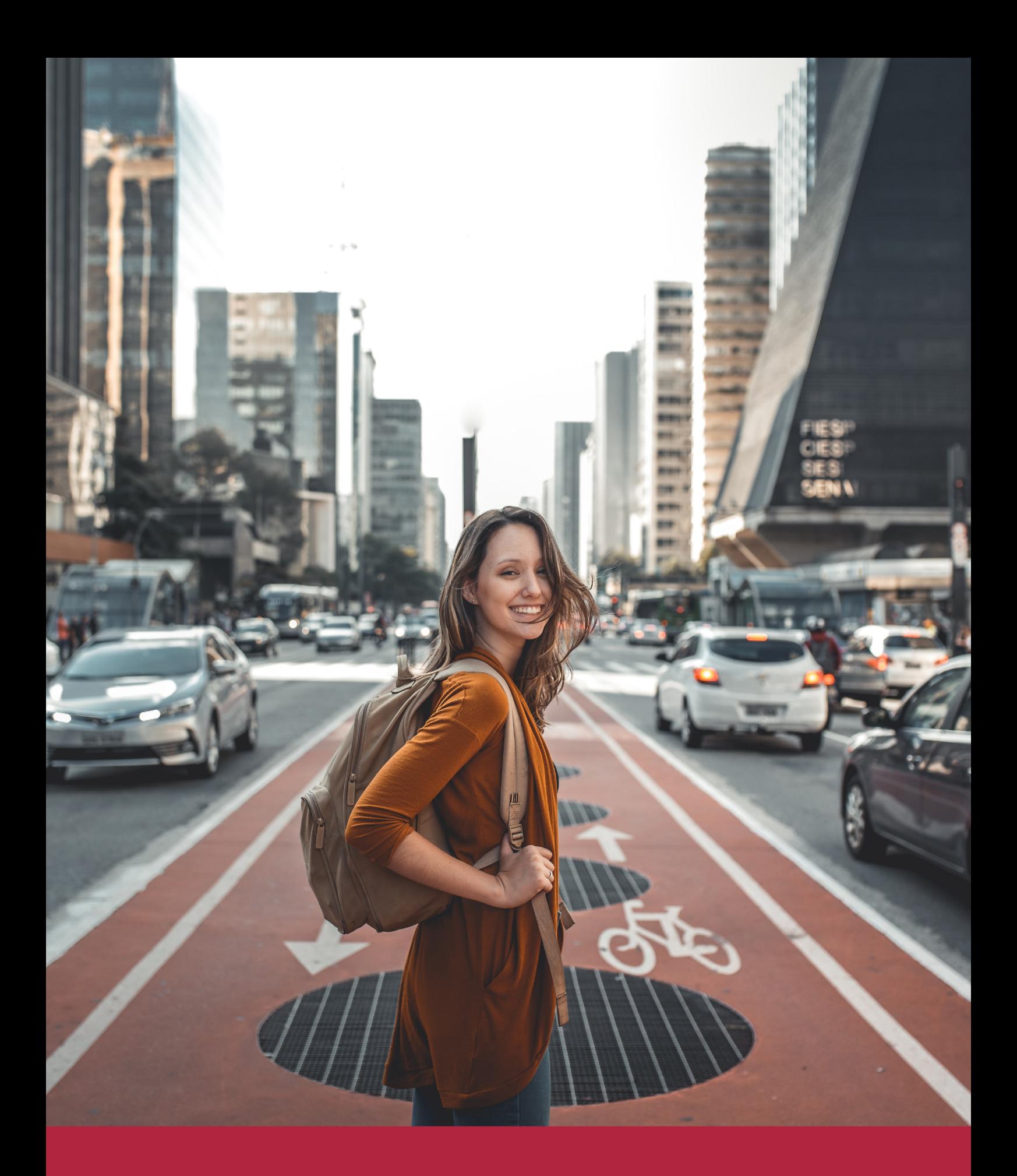

Desde donde quieras y como quieras, Elige Euroinnova

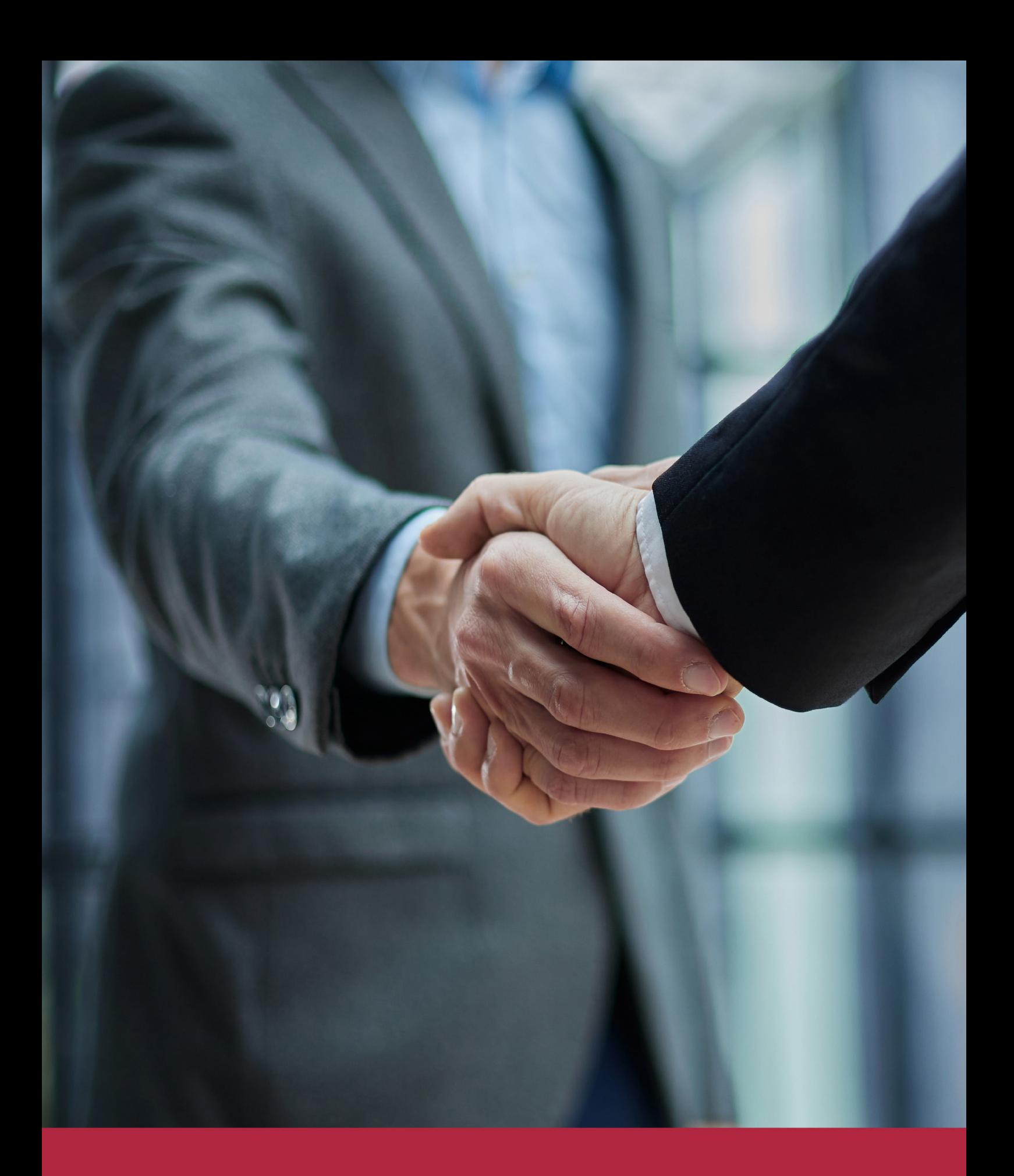

QS, sello de excelencia académica Euroinnova: 5 estrellas en educación online

## RANKINGS DE EUROINNOVA

Euroinnova International Online Education ha conseguido el reconocimiento de diferentes rankings a nivel nacional e internacional, gracias por su apuesta de democratizar la educación y apostar por la innovación educativa para lograr la excelencia.

Para la elaboración de estos rankings, se emplean indicadores como la reputación online y offline, la calidad de la institución, la responsabilidad social, la innovación educativa o el perfil de los profesionales.

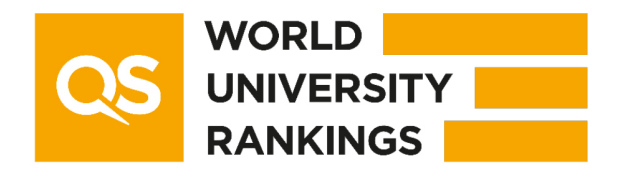

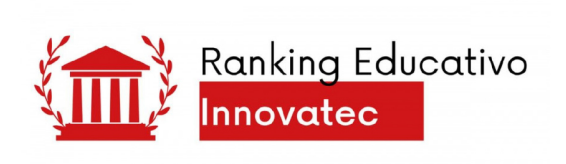

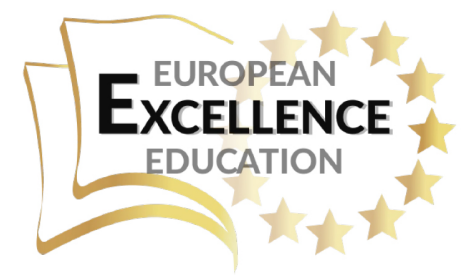

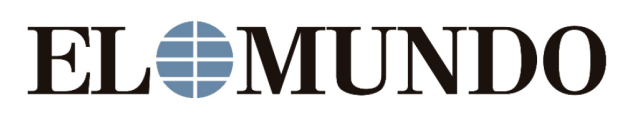

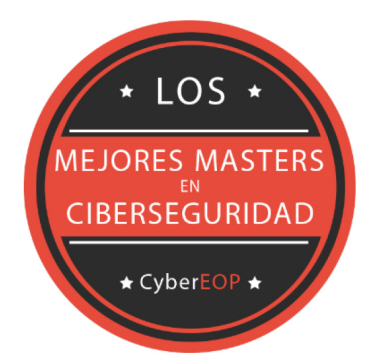

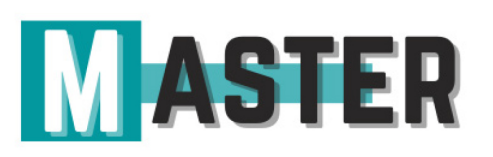

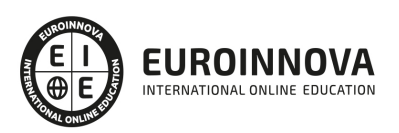

## ALIANZAS Y ACREDITACIONES

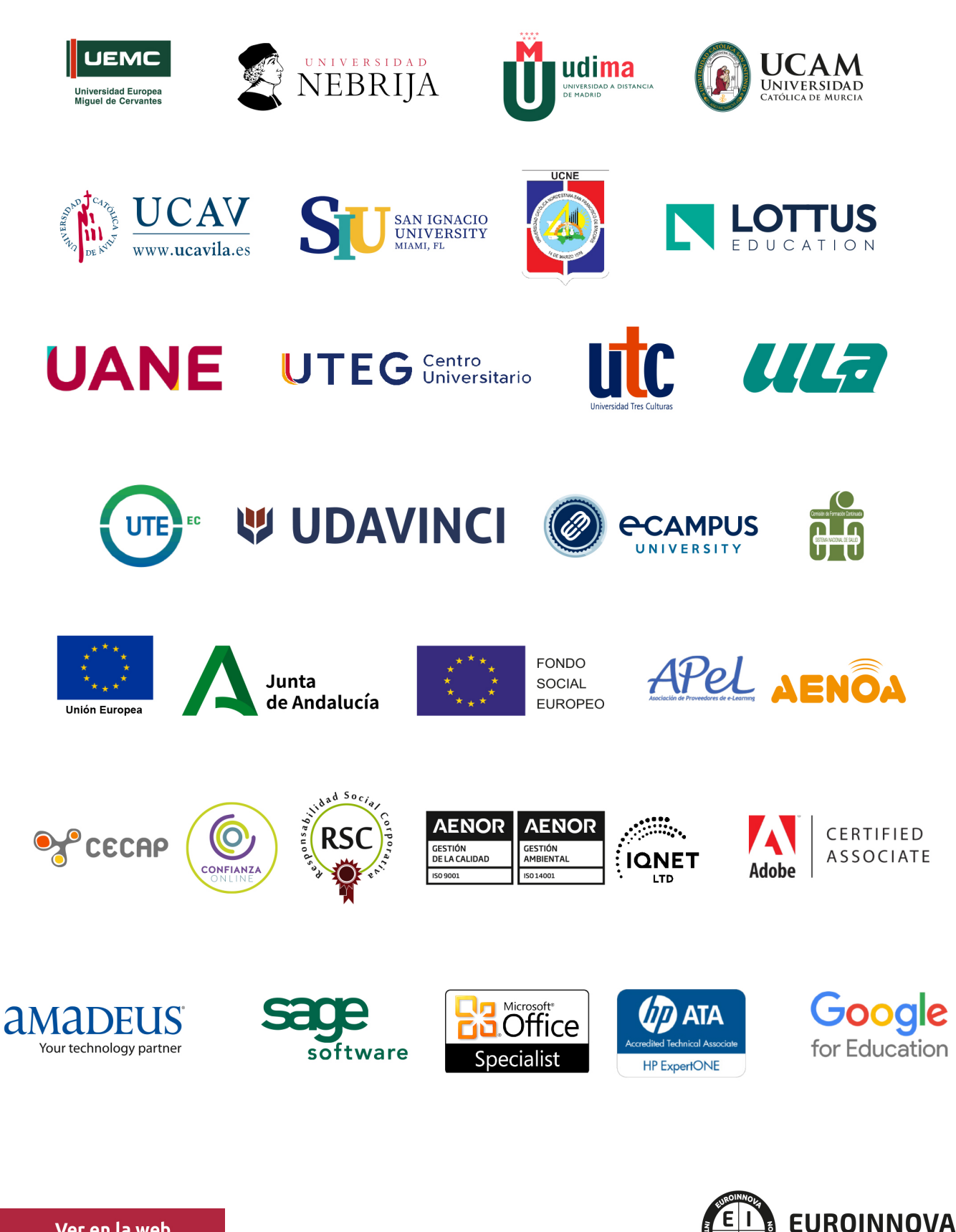

INTERNATIONAL ONLINE EDUCATION

## BY EDUCA EDTECH

Euroinnova es una marca avalada por EDUCA EDTECH Group , que está compuesto por un conjunto de experimentadas y reconocidas instituciones educativas de formación online. Todas las entidades que lo forman comparten la misión de democratizar el acceso a la educación y apuestan por la transferencia de conocimiento, por el desarrollo tecnológico y por la investigación

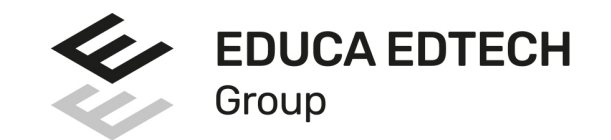

#### **ONLINE EDUCATION**

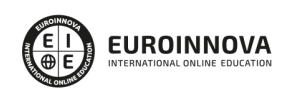

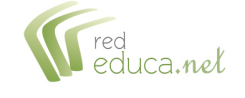

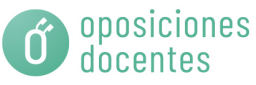

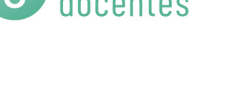

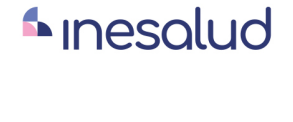

**Inesem** 

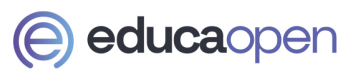

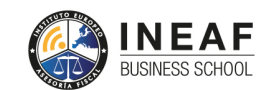

```
EDU
SPORT
```
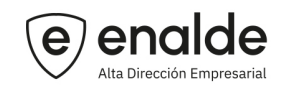

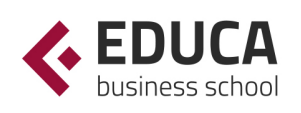

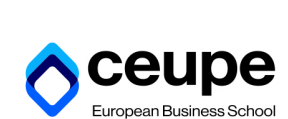

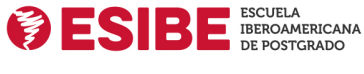

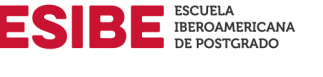

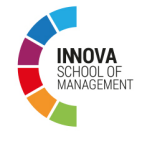

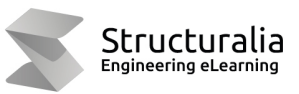

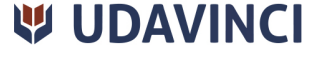

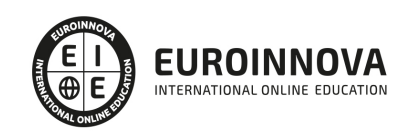

## **METODOLOGÍA LXP**

La metodología **EDUCA LXP** permite una experiencia mejorada de aprendizaje integrando la Al en los procesos de e-learning, a través de modelos predictivos altamente personalizados, derivados del estudio de necesidades detectadas en la interacción del alumnado con sus entornos virtuales.

EDUCA LXP es fruto de la Transferencia de Resultados de Investigación de varios proyectos multidisciplinares de I+D+i, con participación de distintas Universidades Internacionales que apuestan por la transferencia de conocimientos, desarrollo tecnológico e investigación.

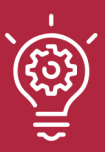

### 1. Flexibilidad

Aprendizaje 100% online y flexible, que permite al alumnado estudiar donde, cuando y como quiera.

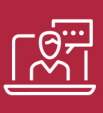

### 2. Accesibilidad

Cercanía y comprensión. Democratizando el acceso a la educación trabajando para que todas las personas tengan la oportunidad de seguir formándose.

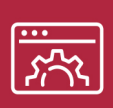

### 3. Personalización

Itinerarios formativos individualizados y adaptados a las necesidades de cada estudiante.

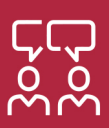

### 4. Acompañamiento / Seguimiento docente

Orientación académica por parte de un equipo docente especialista en su área de conocimiento, que aboga por la calidad educativa adaptando los procesos a las necesidades del mercado laboral.

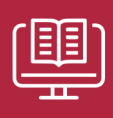

### 5. Innovación

Desarrollos tecnológicos en permanente evolución impulsados por la AI mediante Learning Experience Platform.

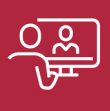

### 6. Excelencia educativa

Enfoque didáctico orientado al trabajo por competencias, que favorece un aprendizaje práctico y significativo, garantizando el desarrollo profesional.

# Programas PROPIOS UNIVERSITARIOS **OFICIALES**

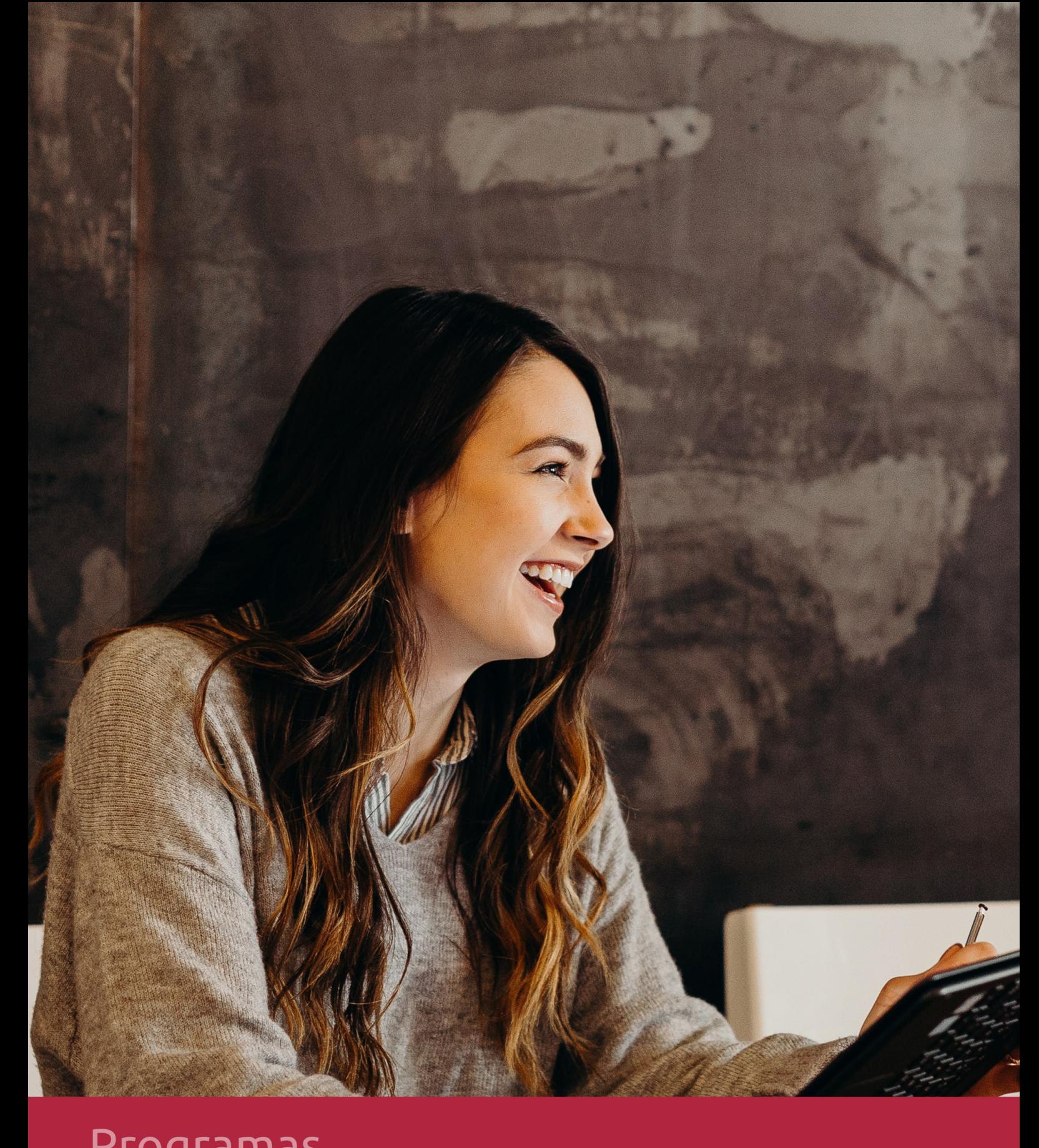

## **RAZONES POR LAS QUE ELEGIR EUROINNOVA**

## 1. Nuestra Experiencia

- √ Más de 18 años de experiencia.
- √ Más de 300.000 alumnos ya se han formado en nuestras aulas virtuales
- $\checkmark$  Alumnos de los 5 continentes.
- $\checkmark$  25% de alumnos internacionales.
- $\checkmark$  97% de satisfacción
- $\checkmark$  100% lo recomiendan.
- $\checkmark$  Más de la mitad ha vuelto a estudiar en Euroinnova.

## 2. Nuestro Equipo

En la actualidad, Euroinnova cuenta con un equipo humano formado por más 400 profesionales. Nuestro personal se encuentra sólidamente enmarcado en una estructura que facilita la mayor calidad en la atención al alumnado.

## 3. Nuestra Metodología

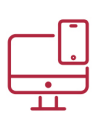

### **100% ONLINE**

Estudia cuando y desde donde quieras. Accede al campus virtual desde cualquier dispositivo.

**EQUIPO DOCENTE** 

Euroinnova cuenta con un equipo de

experiencia de alta calidad educativa.

profesionales que harán de tu estudio una

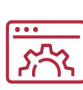

### **APRENDIZAJE**

Pretendemos que los nuevos conocimientos se incorporen de forma sustantiva en la estructura cognitiva

## NO ESTARÁS SOLO

Acompañamiento por parte del equipo de tutorización durante toda tu experiencia como estudiante

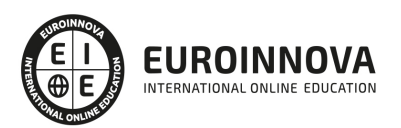

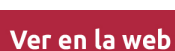

## 4. Calidad AENOR

- ✔ Somos Agencia de Colaboración Nº99000000169 autorizada por el Ministerio de Empleo y Seguridad Social.
- ✔ Se llevan a cabo auditorías externas anuales que garantizan la máxima calidad AENOR.
- √ Nuestros procesos de enseñanza están certificados por AENOR por la ISO 9001.

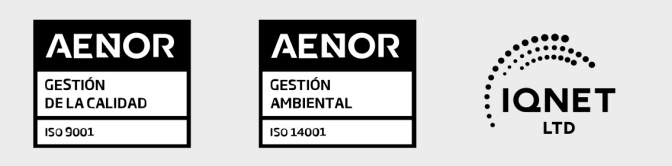

## 5. Confianza

Contamos con el sello de Confianza Online y colaboramos con la Universidades más prestigiosas, Administraciones Públicas y Empresas Software a nivel Nacional e Internacional.

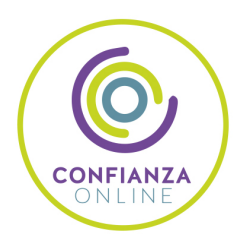

## 6. Somos distribuidores de formación

Como parte de su infraestructura y como muestra de su constante expansión Euroinnova incluye dentro de su organización una editorial y una imprenta digital industrial.

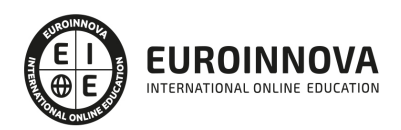

Financia tu cursos o máster y disfruta de las becas disponibles. ¡Contacta con nuestro equipo experto para saber cuál se adapta más a tu perfil!

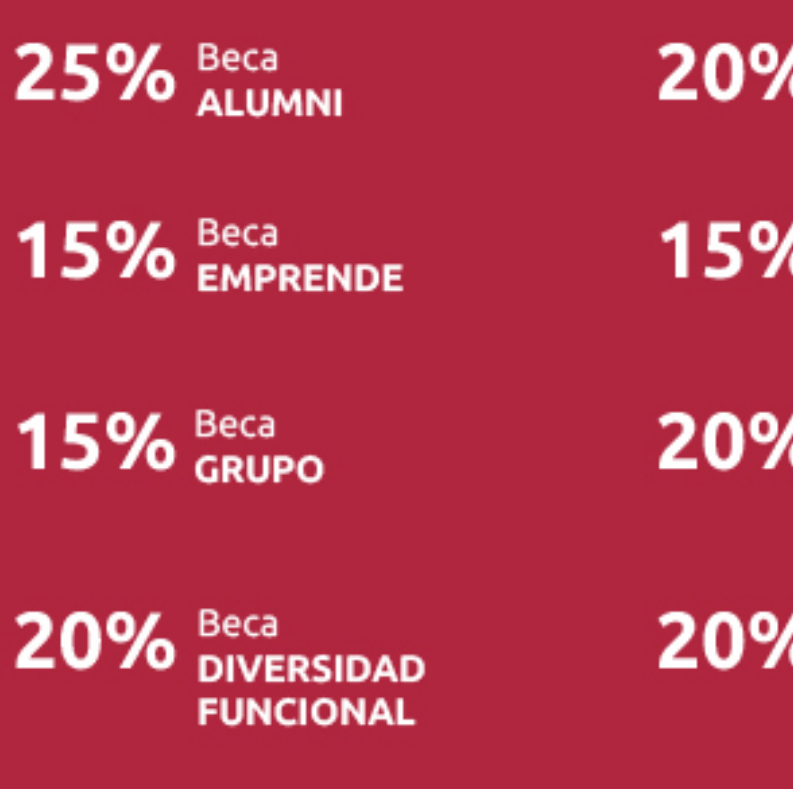

20% Beca DESEMPLEO

15% Beca RECOMIENDA

20% Beca **NUMEROSA** 

20% Beca PROFESIONALES, **SANITARIOS, COLEGIADOS/AS** 

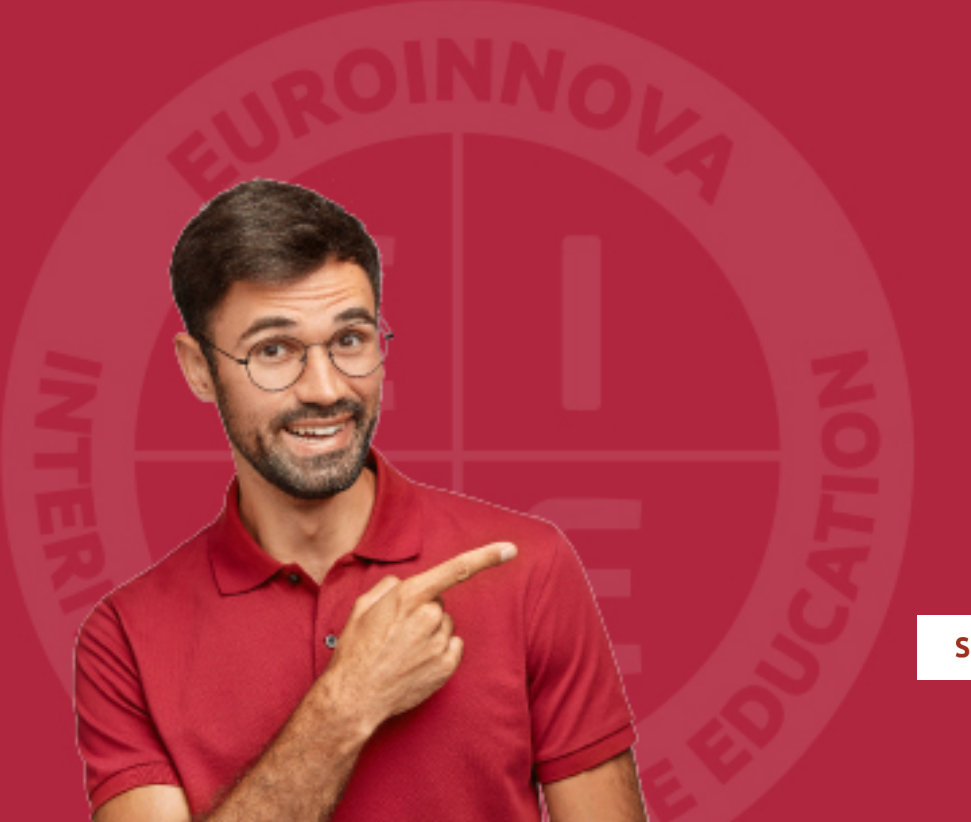

Solicitar información

## MÉTODOS DE PAGO

Con la Garantía de:

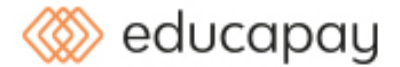

Fracciona el pago de tu curso en cómodos plazos y sin interéres de forma segura.

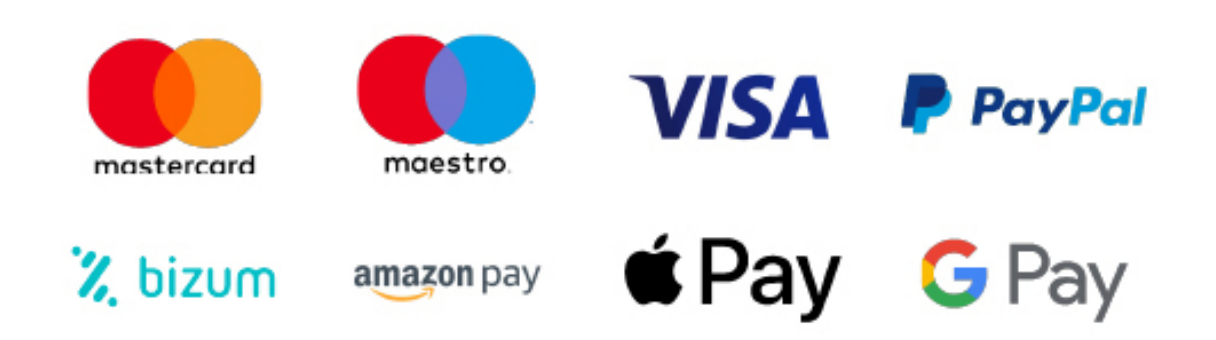

Nos adaptamos a todos los métodos de pago internacionales:

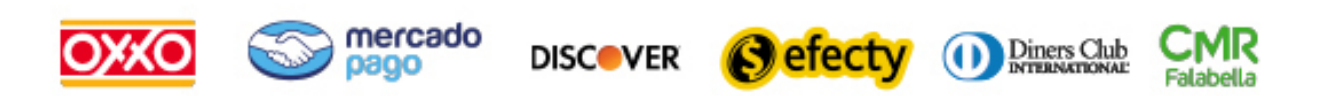

y muchos mas...

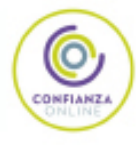

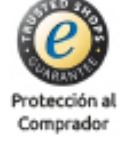

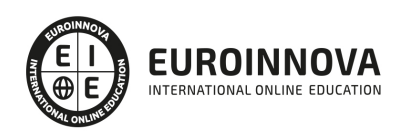

## Máster en Manipulación de Datos: SQL, SGBD

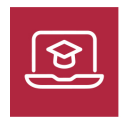

MODALIDAD ONLINE

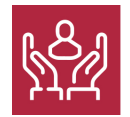

ACOMPAÑAMIENTO PERSONALIZADO

### Titulación

TITULACIÓN expedida por EUROINNOVA INTERNATIONAL ONLINE EDUCATION, miembro de la AEEN (Asociación Española de Escuelas de Negocios) y reconocido con la excelencia académica en educación online por QS World University Rankings

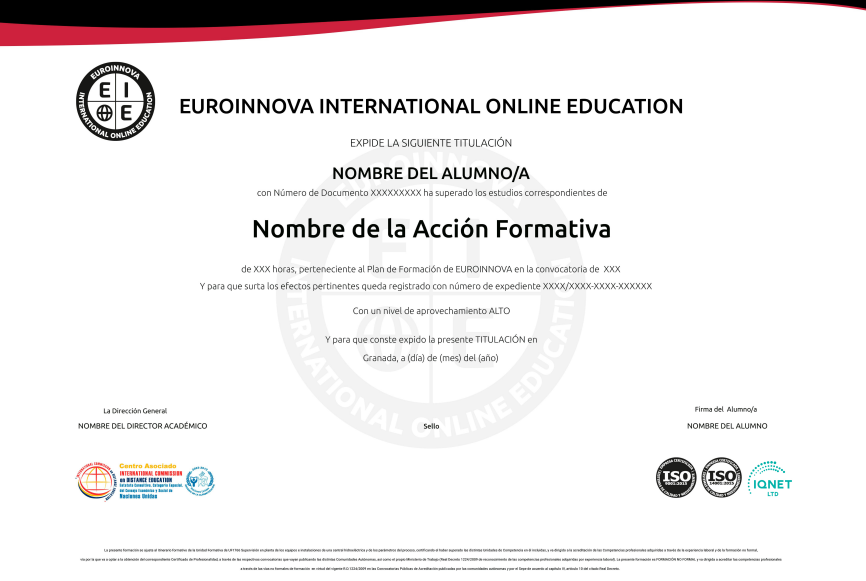

## Descripción

En una era digital donde los datos son el nuevo petróleo, dominar la manipulación de datos con SQL y comprender el funcionamiento de los sistemas de gestión de bases de datos (SGBD) se convierte en conocimiento crítico. Nuestro Master en Manipulación de Datos está diseñado para prepararte en estas competencias esenciales. Abarcando desde la arquitectura de computadores hasta la seguridad y la salvaguarda de datos, este curso te guía a través de una comprensión integral de cómo se gestionan y se preservan las bases de datos. Con módulos que exploran sistemas operativos, almacenamiento de

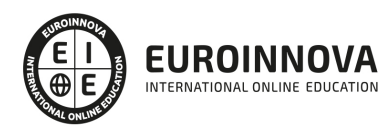

información, y el análisis y gestión de SGBD, la formación te equipa con habilidades técnicas en demanda. Asumirás un rol activo en el aprendizaje del manejo de memoria, particionamiento lógico y el vocabulario de SQL, sin dejar de lado aspectos cruciales como la transaccionalidad, concurrencia y la seguridad de los datos. Elegirnos significa optar por una educación de vanguardia en un formato accesible que te permitirá balancear tu vida profesional y personal mientras te capacitas para avanzar en tu carrera. Conviértete en un maestro de los datos y amplía tus horizontales profesionales en un campo en constante evolución y de alta demanda.

### **Objetivos**

- Dominar SQL básico y avanzado.
- Gestionar SGBD eficientemente.
- Implementar seguridad en datos.
- Realizar salvaguarda de DB.
- Configurar sistemas para DB.
- Manejar almacenamiento en SGBD.
- Entender SO para DB.

### A quién va dirigido

El "Master en Manipulación de Datos: SQL, SGBD" está enfocado a profesionales TI y estudiantes avanzados en informática que requieran dominio de bases de datos, manipulación de datos y sistemas operativos. Es ideal para aquellos que buscan profundizar en almacenamiento de la información, configuración de SGBD, y lenguajes SQL. Esencial para quienes desean especializarse en la seguridad y salvaguarda de datos, y optimizar la infraestructura de computadores para bases de datos.

### Para qué te prepara

El curso "Master en Manipulación de Datos: SQL, SGBD" te prepara para dominar el ecosistema de las bases de datos y los sistemas de gestión que las respaldan. Aprenderás a entender y configurar computadores para optimizar su uso en bases de datos, manejar sistemas operativos y su memoria, y trabajar con sistemas de archivo. Profundizarás en los SGBD desde su instalación hasta su funcionamiento integral, incluyendo el diccionario de datos y la comunicación interna. Adquirirás habilidades en el uso de SQL para la definición y manipulación de datos, asegurando su salvaguarda y la implementación de medidas de seguridad efectivas. Este curso es un camino completo hacia la experticia en estructuras de almacenamiento de información y la gestión de datos distribuidos o en la nube.

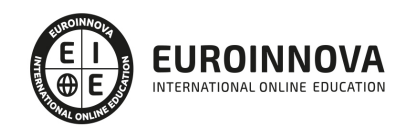

## Salidas laborales

Egresados del Máster en Manipulación de Datos: SQL y SGBD se especializarán en gestión y análisis de bases de datos, pudiendo ocupar roles como administradores de bases de datos, analistas de datos o consultores de sistemas de información. Manejarán competencias en sistemas operativos, almacenamiento y seguridad de datos, elementos cruciales en sectores que demandan alto control y eficiencia en el flujo de información.

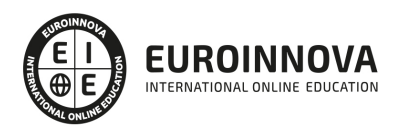

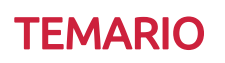

#### MÓDULO 1. COMPUTADORES PARA BASES DE DATOS

UNIDAD DIDÁCTICA 1. DEFINICIÓN E IDENTIFICACIÓN DE LA ESTRUCTURA Y COMPONENTES PRINCIPALES DE UN COMPUTADOR DE PROPÓSITO GENERAL ATENDIENDO A SU FUNCIÓN Y UTILIDAD.

- 1. Procesador:
	- 1. Identificación los distintos tipos de procesadores (CISC y RISC), así como sus diferentes partes (Set de Instrucciones, Registros, Contador, Unidaitmético-Lógica, Interrupciones).
		- 1. \* Enumeración y clasificación de los conjuntos de instrucciones principales de un procesador de la familia 8086.
		- 2. \* Ventajas e inconvenientes de los modelos CISC y RISC.
- 2. Memorias RAM y xPROM:
	- 1. Descripción de los modelos de memorias RAM actuales y diferencias DDR, SDRAM.
	- 2. Descripción de modelos de memorias xPROM.
	- 3. Definición de memorias caches.
	- 4. Niveles de caché.
	- 5. Determinación de su importancia en el rendimiento del sistema.
	- 6. Valoración de las memorias por velocidad y coste de unidad de almacenamiento.
- 3. Interfaces de entrada/salida:
	- 1. Dispositivos externos.
	- 2. Enumeración general de tipos de interfaces más comunes.
- 4. Discos:
	- 1. Definición y descripción.
	- 2. Identificación y localización de las partes de discos mecánicos.
	- 3. Clasificación de discos por su interfaz de Entrada/Salida.
	- 4. Ventajas e inconvenientes de los distintos tipos de discos.
	- 5. Análisis del disco SCSI y su interfaz.
- 5. Análisis del disco de estado sólido y sus ventajas e inconvenientes como medio de almacenamiento sustitutivo de discos mecánicos.
	- 1. Análisis del disco SATA y comparación con los discos PATA.
- 6. Familias y tipos de procesadores:
	- 1. Clasificación de las familias de los procesadores basándose en su compatibilidad con el microprocesador 8086 de Intel (CISC y RISC).
	- 2. Clasificación y modelos de procesador de 64 bits.
	- 3. Ventajas e inconvenientes de las diferentes soluciones de los principales fabricantes.
	- 4. Historia de los procesadores Intel desde el modelo 8086 a la familia Pentium.
	- 5. Comparación con AMD.
	- 6. Procesador Power. Ventajas y tipos de periféricos.
	- 7. Clasificación por periféricos de entrada o de salida.
	- 8. Introducción al lenguaje ensamblador.
	- 9. Desarrollo de un supuesto práctico de identificación y ensamblado de un computador, según las pautas que se indiquen.
	- 10. Sistemas operativos.

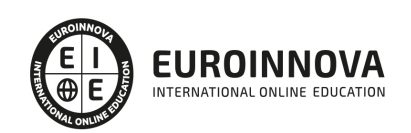

UNIDAD DIDÁCTICA 2. FUNCIONES Y OBJETIVOS DE LOS SISTEMAS OPERATIVOS Y MANEJO DE LA MEMORIA.

- 1. El sistema operativos como interfaz usuario/computados.
- 2. El sistema operativo como administrador de recursos.
- 3. Facilidad de evolución de un sistema operativo.
- 4. Requerimientos de la gestión de memoria (reubicación, protección, compartición, organización lógica y física).
- 5. Concepto de memoria virtual.
- 6. Concepto de paginación.
- 7. Incidencia de la paginación en el rendimiento del sistema.
- 8. Descripción de la gestión de memoria en sistemas Linux, Windows y Solares.

#### UNIDAD DIDÁCTICA 3. SISTEMAS DE ARCHIVO.

- 1. Archivos.
- 2. Directorios.
- 3. Implementación de sistemas de archivos.
- 4. Ejemplos y comparación de sistemas de archivos.
- 5. Sistemas de archivos con journaling.
- 6. Seguridad del sistema de archivos.

UNIDAD DIDÁCTICA 4. IDENTIFICACIÓN Y DESCRIPCIÓN DE LOS CONCEPTOS DE MULTIPROCESO Y MULTIUSUARIO.

- 1. Hardware de multiprocesador.
- 2. Tipos de sistemas operativos para multiprocesador.
- 3. Multicomputadoras.
- 4. Explicación de la organización de usuarios. Descripción de los diferentes modelos de organización.

UNIDAD DIDÁCTICA 5. PARTICIONAMIENTO LÓGICO Y NÚCLEOS VIRTUALES.

- 1. Concepto de virtualización.
- 2. Historia de la virtualización.
- 3. Descripción y comparación de las diferentes implementaciones de virtualización.
- 4. (virtualización completa, paravirtualiación...).

UNIDAD DIDÁCTICA 6. APLICACIÓN DE LAS TÉCNICAS DE CONFIGURACIÓN Y AJUSTE DE SISTEMAS.

- 1. Rendimiento de los sistemas. Enumeración, descripción e interpretación de las principales herramientas para observar el consumo de recursos en sistemas en memoria, CPU y disco en Windows, Linux y Solaris.
- 2. Ejemplos de resolución de situaciones de alto consumo de recursos y competencia en sistemas Windows, Linux y Solaris.
- 3. Enumeración y descripción los principales procesos de servicios que se ejecutan en los sistemas operativos Windows, Linux y Solaris y su efecto sobre el conjunto del sistema.
- 4. Descripción de diferentes sistemas de accounting que permitan establecer modelos predictivos y análisis de tendencias en los sistemas operativos Windows, Linux y Solaris.

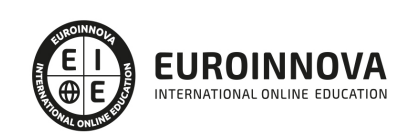

- 5. Planes de pruebas de preproducción. Descripción de diferentes herramientas para realizar pruebas de carga que afecten a CPU, Memoria y Entrada/Salida en los sistemas operativos Windows, Linux y Solaris.
- 6. Elaboración de un plan de pruebas para el sistema operativo.

#### MÓDULO 2. SISTEMAS DE ALMACENAMIENTO

#### UNIDAD DIDÁCTICA 1. ORGANIZACIÓN Y GESTIÓN DE LA INFORMACIÓN.

- 1. Sistemas de archivo:
	- 1. Nomenclatura y codificación.
	- 2. Jerarquías de almacenamiento.
	- 3. Migraciones y archivado de datos.
- 2. Volúmenes lógicos y físicos:
	- 1. Concepto de particionamiento.
	- 2. Concepto de tabla de particiones y MBR.
	- 3. Descripción de sistemas de almacenamiento NAS y SAN. Comparación y aplicaciones. Comparación de los sistemas SAN iSCSI, FC y FCoE.
	- 4. Gestión de volúmenes lógicos. El sistema de gestión de volúmenes LVM. Guía básica de uso de LVM.
	- 5. Acceso paralelo.
	- 6. Protección RAID. Comparación de los diferentes niveles de protección RAID. Mención de la opción de controladoras RAID software o hardware: RAID 0, RAID 1, RAID 5 (Recuperación de discos grandes con RAID 5) y RAID 6.
- 3. Análisis de las políticas de Salvaguarda:
	- 1. Los puntos únicos de fallo, concepto e identificación.
	- 2. Tipos de copias de seguridad y calendarización de copias.
	- 3. Salvaguarda física y lógica.
	- 4. Salvaguarda a nivel de bloque y fichero.
	- 5. Conceptos de Alta Disponibilidad. Diferencias entre cluster, grid y balanceo de carga.
	- 6. Integridad de datos y recuperación de servicio. Guía mínima para elaborar un plan de continuidad de negocio. Conceptos de RTO (Recovery Point Objective) y RTO (Recovery Time Objective).
	- 7. Custodia de ficheros de seguridad. Problemática de la salvaguarda y almacenamiento de datos confidenciales. Algunas implicaciones Ley Orgánica de Protección de Datos (LOPD).
- 4. Análisis de las políticas de Seguridad:
	- 1. Acceso restringido por cuentas de usuario. Propiedad de la información.
	- 2. Identificador único de acceso. Sistemas de Single Sign On (SSO).
	- 3. Protección antivirus.
	- 4. Auditorias de seguridad.

UNIDAD DIDÁCTICA 2. DESARROLLO DE DIFERENTES SUPUESTOS PRÁCTICOS, DEBIDAMENTE CARACTERIZADOS, EN LOS QUE SE ANALICEN.

- 1. El efecto de las posibles decisiones de particionamiento y acceso a disco así como la implementación de una política de salvaguarda de datos.
- 2. La política de nomenclatura de los diferentes sistemas y el desarrollo de un mapa de red para documentarlo.
- 3. Distintos sistemas de ficheros para estudiar la nomenclatura seleccionada y los datos de acceso

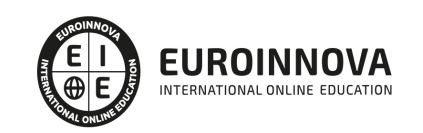

y modificación de los ficheros, así como los permisos de los usuarios de acceso a los mismos. 4. La migración de datos entre diferentes sistemas.

MÓDULO 3. ALMACENAMIENTO DE LA INFORMACIÓN E INTRODUCCIÓN A LOS SGBD

UNIDAD DIDÁCTICA 1. TIPOS DE ALMACENAMIENTO DE LA INFORMACIÓN.

- 1. Análisis y ejemplificación de los diferentes modelos de almacenamiento de información en ficheros:
- 2. Ficheros de acceso secuencial.
- 3. Ficheros de acceso directo.
- 4. Ficheros de acceso indexado.
- 5. Ficheros de acceso por direccionamiento calculado (hash).

UNIDAD DIDÁCTICA 2. ALMACENAMIENTO EN SGBD.

- 1. Definición de SGBD.
- 2. Identificación de diversos SGBD del mercado, desde los orientados para uso Personal a los profesionales.
- 3. Descripción breve de los distintos roles de usuario que emplean los SGBD con carácter general.
- 4. Descripción de los elementos funcionales del SGBD.
- 5. Enumeración de las características y funciones de un SGBD.
- 6. Análisis de ventajas e inconvenientes de almacenar la información en ficheros a hacerlo en un SGBD.
- 7. Clasificación de los SGBD en función del modelo del datos:
- 8. Relacional.
- 9. Orientado a Objetos.
- 10. Jerárquico.
- 11. En red o CODASYL DBTG.

UNIDAD DIDÁCTICA 3. OTROS TIPOS DE ALMACENES DE LA INFORMACIÓN.

- 1. XML:
	- 1. Definición de XML.
		- 1. \* Comparación del almacenamiento XML con el almacenamiento plano en ficheros. 1. \*\* Servicios de directorio (LDAP): Definición de LDAP.
		- 2. \* Comparación del almacenamiento de la información en un LDAP contra un SGDB.

#### MÓDULO 4. SGDB E INSTALACIÓN

UNIDAD DIDÁCTICA 1. SISTEMAS GESTORES DE BASES DE DATOS.

- 1. Introducción a la historia y evolución de los SGBD.
- 2. Enumeración y descripción las funciones de los SGBD.
- 3. Clasificación de los SGBD atendiendo a:
	- 1. Modelo de datos.
	- 2. Número de usuarios a los que da servicio: monousuario y multiusuario.
	- 3. Número de sitios en los que esta distribuida la BD: centralizada y distribuida.
	- 4. Gestión de los procesos: multiproceso y multihilo.
- 4. Definición de la arquitectura de un SGBD atendiendo al modelo de tres capas

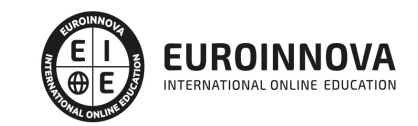

- 5. propuesto por el comité ANSI-SPARC:
	- 1. Concepto de Nivel interno o físico.
	- 2. Concepto del Nivel externo o de visión.
	- 3. Concepto del Nivel conceptual.

UNIDAD DIDÁCTICA 2. DICCIONARIO DE DATOS.

- 1. Concepto.
- 2. Análisis de su estructura.
- 3. Justificación de su importancia como elemento fundamental en la instalación y mantenimiento de la base de datos.

UNIDAD DIDÁCTICA 3. ANÁLISIS DE LA ESTRUCTURA FUNCIONAL DEL SGBD.

- 1. Procesos del SGBD.
- 2. Gestor de ficheros.
- 3. Procesador y compilador del DML.
- 4. Compilador del DDL.
- 5. Gestión de la BD.
- 6. Gestión de las conexiones y red.

UNIDAD DIDÁCTICA 4. INSTALACIÓN DE UN SGBD.

- 1. Determinación de un SGBD a instalar en función de unos requerimientos planteados en un supuesto.
- 2. Interpretación de la documentación de licencia de uso del SGBD.
- 3. Identificación de las fuentes de documentación técnica. Interpretación de la documentación necesaria para la instalación.
- 4. Identificación y verificación de los requisitos del computador necesarios para la instalación así como los del sistema operativo.
- 5. Descripción de los parámetros de configuración necesarios para la puesta en marcha del SGBD tanto a nivel del propio SGBD como del entorno en el que se instala.
- 6. Selección de componentes lógicos adicionales que puedan ser de utilidad dependiendo del supuesto de instalación.
- 7. Determinación de la ubicación y distribución idónea del software, los datos e índices dentro del computador.
- 8. Si el SGBD soporta varios sistemas operativos y arquitecturas de computadores, identificar las ventajas e inconvenientes de seleccionar uno u otro.
- 9. Identificación de los posibles juegos de caracteres y elementos de internacionalización más comunes así como los posibles problemas relacionados con estos.
- 10. Realización de un supuesto práctico de instalación de un SGBD (y documentación del proceso) en el que se pongan de manifiesto las relaciones entre la arquitectura física del computador y las partes lógicas del SGBD.

UNIDAD DIDÁCTICA 5. DESCRIPCIÓN DE LOS MECANISMOS DE COMUNICACIÓN DEL SGBD.

- 1. Configuración del acceso remoto a la base de datos en al menos un SGBD del mercado.
- 2. Descripción de la comunicación Cliente/Servidor con el SGBD.
- 3. Identificación de las diferencias de medios de acceso Cliente/Servidor: Sockets, Memoria

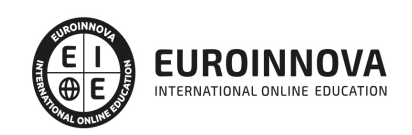

compartida, TCP/IP, etc.

4. Identificación de los principales elementos que proveen de interoperabilidad al SGDB: ODBC, JDBC, etc.

MÓDULO 5. LENGUAJES DE DEFINICIÓN Y MODIFICACIÓN DE DATOS SQL

UNIDAD DIDÁCTICA 1. ANÁLISIS DE LOS OBJETOS Y ESTRUCTURAS DE ALMACENAMIENTO DE LA INFORMACIÓN PARA DIFERENTES SGBD.

- 1. Relación de estos elementos con tablas, vistas e índices.
- 2. Consecuencias practicas de seleccionar los diferentes objetos de almacenamientos.
- 3. Diferentes métodos de fragmentación de la información en especial para bases de datos distribuidas.

UNIDAD DIDÁCTICA 2. LENGUAJES DE DEFINICIÓN, MANIPULACIÓN Y CONTROL.

- 1. Conceptos básicos, nociones y estándares.
- 2. Lenguaje de definición de datos (DDL SQL) y aplicación en SGBD actuales.
- 3. Discriminación de los elementos existentes en el estándar SQL-92 de otros elementos existentes en bases de datos comerciales.
- 4. Sentencias de creación: CREATE:
	- 1. Bases de datos.
	- 2. Tablas.
	- 3. Vistas.
	- 4. Disparadores o Triggers.
	- 5. Procedimientos.
	- 6. Sentencias de modificación: ALTER:
		- 1. \* Bases de datos.
		- 2. \* Tablas.
		- 3. \* Vistas.
		- 4. \* Disparadores o Triggers.
		- 5. \* Procedimientos.
	- 7. Sentencias de borrado: DROP, TRUNCATE:
		- 1. \* Bases de datos.
		- 2. \* Tablas.
		- 3. \* Vistas.
		- 4. \* Disparadores o Triggers.
		- 5. \* Procedimientos.
	- 8. Lenguaje de manipulación de datos (DML SQL).
	- 9. Consultas de datos: SELECT.
	- 10. Inserción de datos: INSERT.
	- 11. Modificación de datos: UPDATE.
	- 12. Eliminación de datos: DELETE.
	- 13. Otros elementos de manipulación de datos:
		- 1. \* DO.
		- 2. \* REPLACE.
		- 3. \* Otros elementos.
	- 14. Agregación de conjuntos de datos para consulta: JOIN, UNION.
	- 15. Subconsultas.

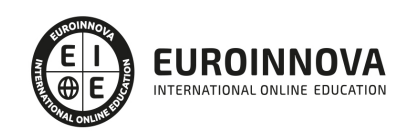

- 16. Manipulación del diccionario de datos.
- 5. Nociones sobre el almacenamiento de objetos en las bases de datos relacionales.
- 6. Nociones sobre almacenamiento y recuperación de XML en las bases de datos relacionales:
	- 1. Introducción del estándar SQL-2006.

UNIDAD DIDÁCTICA 3. TRANSACCIONALIDAD Y CONCURRENCIA.

- 1. Conceptos fundamentales.
- 2. Identificación de los problemas de la concurrencia.
- 3. Actualizaciones perdidas.
- 4. Lecturas no repetibles.
- 5. Lecturas ficticias.
- 6. Nociones sobre Control de la concurrencia:
	- 1. Optimista.
		- 2. Pesimista.
- 7. Conocimiento de las propiedades fundamentales de las transacciones.
- 8. ACID:
	- 1. Atomicidad.
	- 2. Consistencia.
	- 3. Aislamiento (Isolation).
	- 4. Durabilidad.
- 9. Análisis de los niveles de aislamiento:
	- 1. Lectura confirmada.
	- 2. Lectura repetible.
- 10. Serializable.
	- 1. Desarrollo de un supuesto práctico en el que se ponga de manifiesto la relación y las implicaciones entre el modelo lógico de acceso y definición de datos y el modelo físico de almacenamiento de los datos.

#### MÓDULO 6. SALVAGUARDA Y SEGURIDAD DE LOS DATOS

UNIDAD DIDÁCTICA 1. SALVAGUARDA Y RECUPERACIÓN DE DATOS.

- 1. Descripción de los diferentes fallos posibles (tanto físicos como lógicos) que se pueden plantear alrededor de una base de datos.
- 2. Enumeración y descripción de los elementos de recuperación ante fallos lógicos que aportan los principales SGBD estudiados.
- 3. Distinción de los diferentes tipos de soporte utilizados para la salvaguarda de datos y sus ventajas e inconvenientes en un entorno de backup.
- 4. Concepto de RAID y niveles más comúnmente utilizados en las empresas:
	- 1. RAID5, RAID6.
	- 2. Clasificación de los niveles RAID por sus tiempos de reconstrucción.
- 5. Servidores remotos de salvaguarda de datos.
- 6. Diseño y justificación de un plan de salvaguarda y un protocolo de recuperación de datos para un supuesto de entorno empresarial.
- 7. Tipos de salvaguardas de datos:
	- 1. Completa.
	- 2. Incremental.
	- 3. Diferencial.

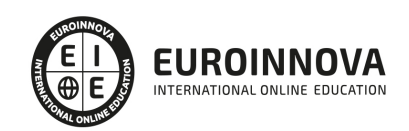

- 8. Definición del concepto de RTO (Recovery Time Objective) y RPO (Recovery Point Objective).
- 9. Empleo de los mecanismos de verificación de la integridad de las copias de seguridad.

UNIDAD DIDÁCTICA 2. BASES DE DATOS DISTRIBUIDAS DESDE UN PUNTO DE VISTA ORIENTADO A LA DISTRIBUCIÓN DE LOS DATOS Y LA EJECUCIÓN DE LAS CONSULTAS.

- 1. Definición de SGBD distribuido. Principales ventajas y desventajas.
- 2. Características esperadas en un SGBD distribuido.
- 3. Clasificación de los SGBD distribuidos según los criterios de:
	- 1. Distribución de los datos.
	- 2. Tipo de los SGBD locales.
	- 3. Autonomía de los nodos.
- 4. Enumeración y explicación de las reglas de DATE para SGBD distribuidos.
- 5. Replicación de la información en bases de datos distribuidas.
- 6. Procesamiento de consultas.
- 7. Descomposición de consultas y localización de datos.

#### UNIDAD DIDÁCTICA 3. SEGURIDAD DE LOS DATOS.

- 1. Conceptos de seguridad de los datos: confidencialidad, integridad y disponibilidad.
- 2. Normativa legal vigente sobre datos:
	- 1. Los datos de carácter personal y el derecho a la intimidad.
	- 2. Leyes de primera, segunda y tercera generación.
	- 3. Ley de protección de datos de carácter personal.
	- 4. La Agencia de Protección de Datos.
	- 5. Registro General de Protección de Datos.
	- 6. Argumentación desde un punto de vista legal las posibles implicaciones legales que tiene que tener en cuenta un administrador de bases de datos en su trabajo diario.
	- 7. Tipos de amenazas a la seguridad:
		- 1. \* Accidentales: errores humanos, fallos software/hardware.
		- 2. \* Intencionadas: ataques directos e indirectos.
	- 8. Políticas de seguridad asociadas a BBDD:
		- 1. \* Perfiles de usuario.
		- 2. \* Privilegios de usuario.
		- 3. \* Vistas de usuario.
		- 4. \* Encriptación de datos.
	- 9. El lenguaje de control de datos DCL.
	- 10. Enumeración de los roles mas habituales de los usuarios en SGBD.
	- 11. Implementación en al menos 2 SGDB.
- 3. Seguimiento de la actividad de los usuarios:
	- 1. Enumeración de las distintas herramientas disponibles para seguir la actividad de los usuarios activos.
	- 2. Enumeración de las distintas herramientas y métodos para trazar las actividad de los usuarios desde un punto de vista forense.
	- 3. Empleo de una herramienta o método para averiguar la actividad de un usuario desde un momento determinado.
	- 4. Empleo de una herramienta o método para averiguar un usuario a partir de determinada actividad en la base de datos.
	- 5. Argumentación de las posibles implicaciones legales a la hora de monitorizar la actividad

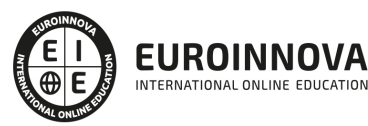

de los usuarios.

- 4. Introducción básica a la criptografía:
	- 1. Técnicas de clave privada o simétrica.
	- 2. Técnicas de clave pública o asimétrica.
	- 3. La criptografía aplicada a: La autenticación, confidencialidad, integridad y no repudio.
	- 4. Mecanismos de criptografía disponibles en el SGBD para su uso en las bases de datos.
	- 5. Descripción de los mecanismos criptográficos que permiten verificar la integridad de los datos.
	- 6. Descripción de los mecanismos criptográficos que permiten garantizar la confidencialidad de los datos.
	- 7. Métodos de conexión a la base datos con base criptográfica.
- 5. Desarrollo de uno o varios supuestos prácticos en los que se apliquen los elementos de seguridad vistos con anterioridad.

UNIDAD DIDÁCTICA 4. TRANSFERENCIA DE DATOS.

- 1. Descripción de las herramientas para importar y exportar datos: 1. - Importancia de la integridad de datos en la exportación e importación.
- 2. Clasificación de las herramientas:
	- 1. Backups en caliente.
	- 2. Backups en frío.
- 3. Muestra de un ejemplo de ejecución de una exportación e importación de datos.
- 4. Migración de datos entre diferentes SGBD:
	- 1. Valoración de los posibles inconvenientes que podemos encontrar a la hora de traspasar datos entre distintos SGBD y proponer soluciones con formatos de datos intermedios u otros métodos.
	- 2. Empleo de alguno de los mecanismos de verificación del traspaso de datos.
	- 3. Interconexión con otras bases de datos.
	- 4. Configuración del acceso remoto a la base de datos:
		- 1. \* Enumeración de los Métodos disponibles.
		- 2. \* Enumeración de las ventajas e inconvenientes.

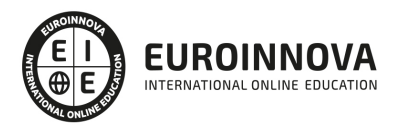

## ¿Te ha parecido interesante esta información?

Si aún tienes dudas, nuestro equipo de asesoramiento académico estará encantado de resolverlas.

Pregúntanos sobre nuestro método de formación, nuestros profesores, las becas o incluso simplemente conócenos.

## Solicita información sin compromiso

¡Matricularme ya!

### ¡Encuéntranos aquí!

Edificio Educa Edtech

Camino de la Torrecilla N.º 30 EDIFICIO EDUCA EDTECH, C.P. 18.200, Maracena (Granada)

[900 831 200](#page--1-0)

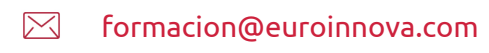

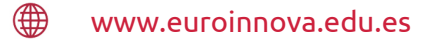

### Horario atención al cliente

Lunes a viernes: 9:00 a 20:00h Horario España

¡Síguenos para estar al tanto de todas nuestras novedades!

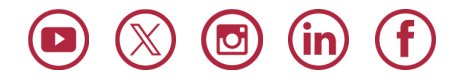

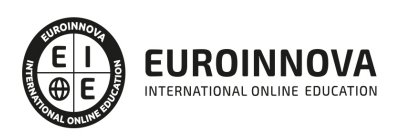

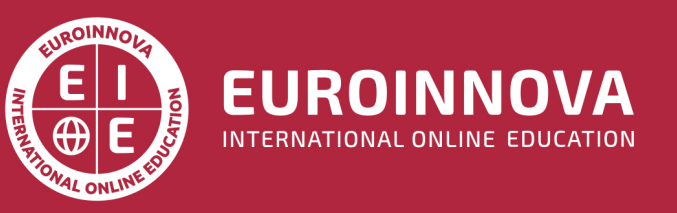

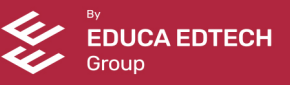